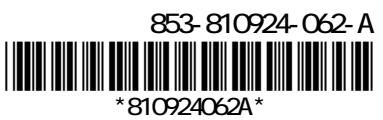

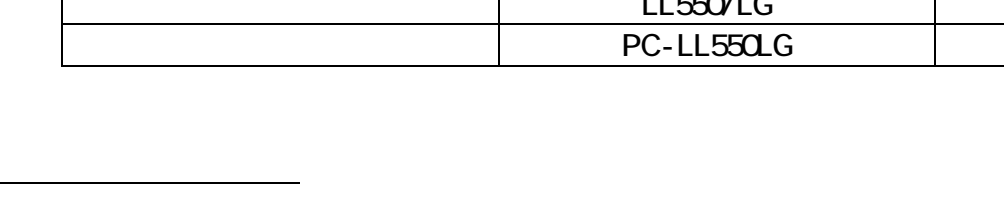

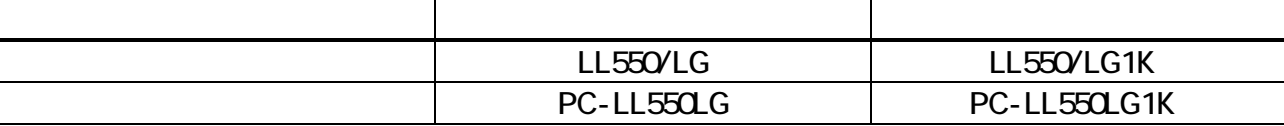

ential control to the second control of the control of the control of the control of the control of the control of the control of the control of the control of the control of the control of the control of the control of th end and the PC-LL550LG pc-LL550LG1K 154

EX WXGA 1,280×800

 $LCD$  0.00027% 0.00023%

FeliCa オート・プログラム しょうしょう しょうしょう しょうしょう しょうしょう

マニュアルでの記載 本 製 品

15.4

800

 $EX2$  WXGA 1,280 $\times$ 

 $LL550/LG$ 

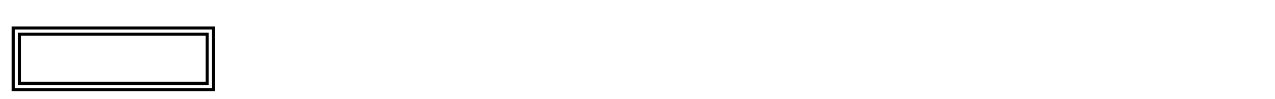

L l

 $($ JEITA)  $($ 

 $V\!\!\mathsf{A}\mathsf{B}$ 

## http://it.jeita.or.jp/perinfo/committee/pc/0503dot/index.html

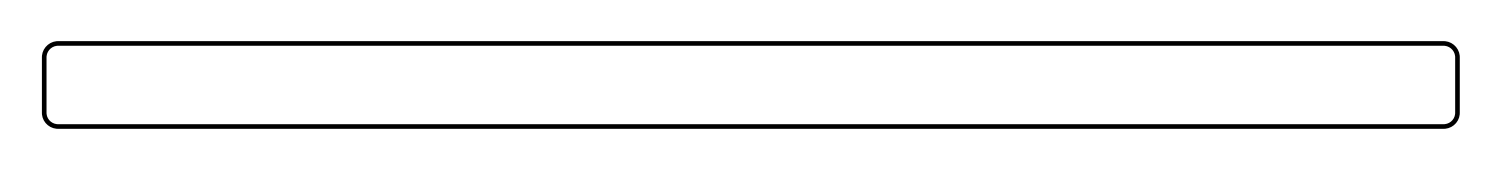

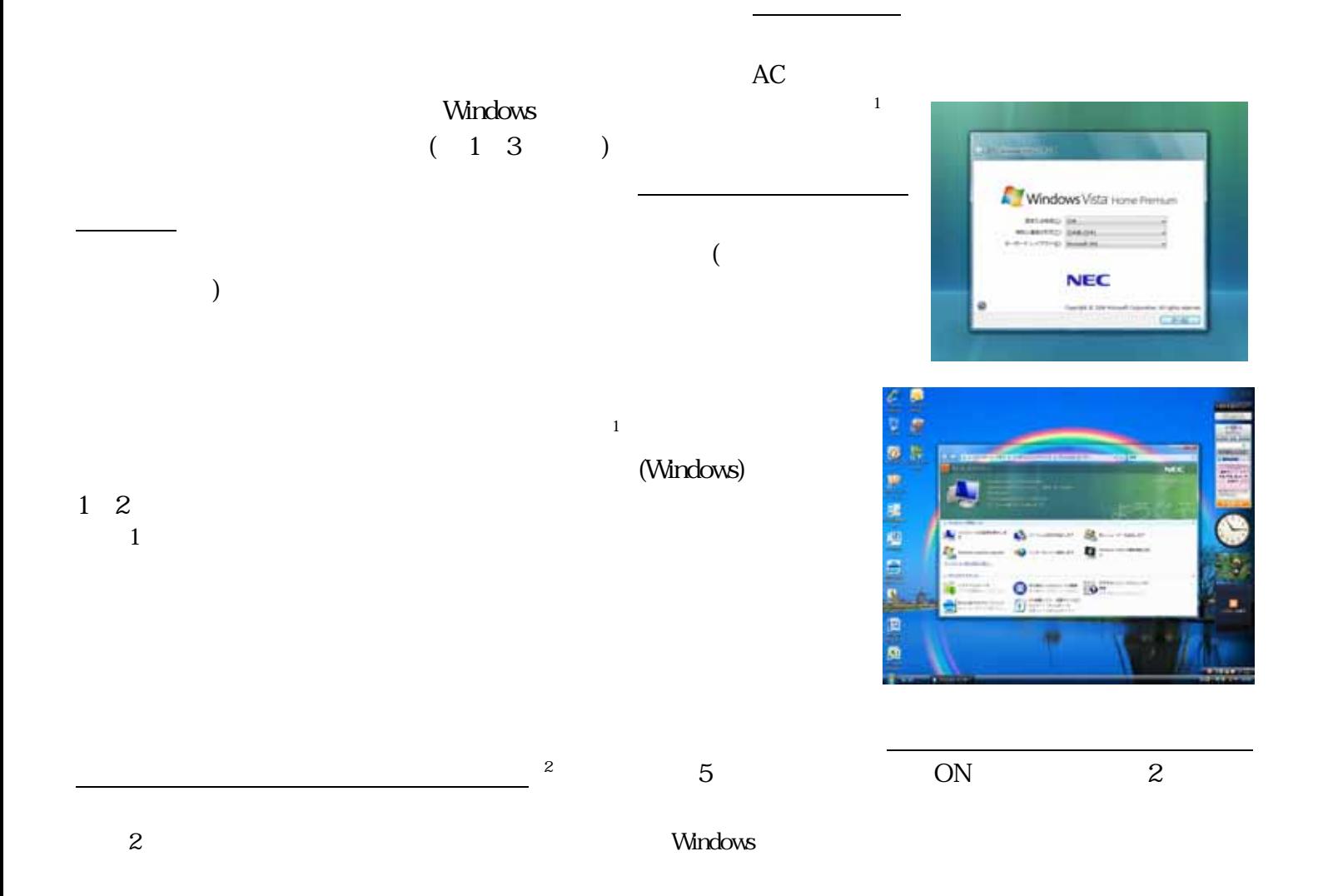

 $DVD-R$   $DVD+R$ たは CD-R 媒体を用意し、お客様に再セットアップディスクを作成していただいて、この媒体で再セットアップす  $($ USB/IEEE1394/PC /  $\sqrt{2}$  $\mathsf{LAN}\hspace{2.5cm}\mathsf{LAN}\hspace{2.5cm}$ 

 $\frac{3}{3}$ 

 $3$